#### **Programação Orientada a Objetos**

### **Polimorfismo**

#### Cristiano Lehrer, M.Sc.

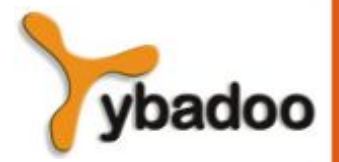

**Polimorfismo Programação Orientada a Objetos**

# **Introdução (1/3)**

- **Polimorfismo** significa ter muitas formas.
	- Em termos de programação, muitas formas significa que um único nome pode representar um código diferente, selecionado por algum mecanismo automático.
	- Assim, o polimorfismo permite que um único nome expresse muitos comportamentos diferentes.
	- Uma linguagem que suporta polimorfismo é uma linguagem polimórfica.
	- Em contraste, uma linguagem monomórfica não suporta polimorfismo e, em vez disso, restringe tudo a um e apenas um comportamento estático, pois cada nome é estaticamente vinculado ao seu código.

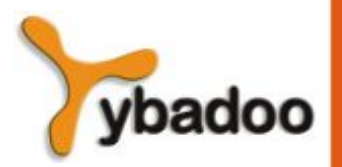

**Polimorfismo Programação Orientada a Objetos**

# **Introdução (2/3)**

```
public class PersonalityObject {
   public String speak() {
     return "I am an object.";
 }
}
public class PessimisticObject extends PersonalityObject {
  public String speak() {
     return "The glass is half empty.";
 }
}
public class OptimisticObject extends PersonalityObject {
   public String speak() {
     return "The glass is half full.";
 }
}
public class IntrovertedObject extends PersonalityObject {
   public String speak() {
     return "Hi...";
 }
}
```
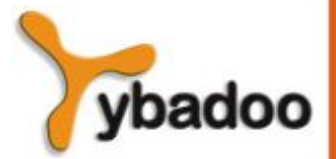

**Polimorfismo Programação Orientada a Objetos**

# **Introdução (3/3)**

```
public static void main(String[] args) {
   PersonalityObject personalities = new PersonalityObject[4];
   personalities[0] = new PersonalityObject();
   personalities[1] = new PessimisticObject();
   personalities[2] = new OptimisticObject();
   personalities[3] = new IntrovertedObject();
   for(PersonalityObject personality: personalities) {
     System.out.println(personality.speak());
 }
}
    I am an object.
    The glass is half empty.
    The glass is half full.
    Hi...
```
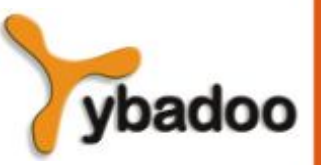

**Polimorfismo Programação Orientada a Objetos**

#### **Formas de Polimorfismo**

- Infelizmente, ainda há pouco consenso na comunidade de Orientação a Objetos quando se trata de polimorfismo.
- Em vez de entrar na controvérsia, consideraremos quatro formas de polimorfismo:
	- Polimorfismo de inclusão
	- Polimorfismo paramétrico
	- Sobreposição
	- Sobrecarga

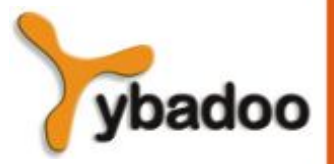

**Polimorfismo Programação Orientada a Objetos**

# **Polimorfismo de Inclusão (1/2)**

- O polimorfismo de inclusão, às vezes chamado de polimorfismo puro, permite que se trate objetos relacionados genericamente.
	- O exemplo apresentado anteriormente é um polimorfismo de inclusão.
- O polimorfismo de inclusão é útil porque diminui a quantidade de código que precisa ser escrito.
	- Em vez de ter de escrever um método para cada tipo concreto de PersonalityObject, pode-se simplesmente escrever um método que manipule todos os tipos.

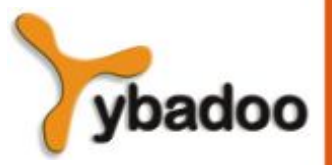

**Polimorfismo Programação Orientada a Objetos**

# **Polimorfismo de Inclusão (2/2)**

- O polimorfismo é o motivo pelo qual não se deve associar automaticamente herança com reutilização de implementação.
	- Em vez disso, deve se usar herança principalmente para permitir um comportamento polimórfico através de relacionamentos com capacidade de substituição.
	- Se definir corretamente os relacionamentos com capacidade de substituição, a reutilização será automática.
	- O polimorfismo de inclusão permite que se reutilize a classe base, qualquer descendente, assim como os métodos que usam a classe base.

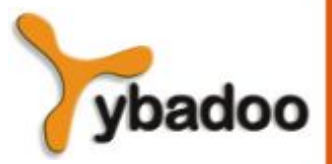

**Polimorfismo Programação Orientada a Objetos**

# **Polimorfismo Paramétrico (1/2)**

- O polimorfismo paramétrico permite que se crie métodos e tipos genéricos.
	- Assim como o polimorfismo de inclusão, os métodos e tipos genéricos permitem que se codifique algo uma vez e faça isso trabalhar com muitos tipos diferentes de argumentos.

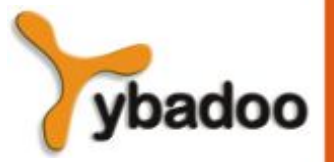

**Polimorfismo Programação Orientada a Objetos**

#### **Polimorfismo Paramétrico (2/2)**

```
public class Operation<T> {
  public T add(T a, T b) { return a + b; }
   public static void main(String[] args {
     Operation<Integer> op1 = new Operation<Integer>();
     System.out.println("Integer: " + 
                          op1.add(new Integer(10), new Integer(20));
     Operation<Double> op2 = new Operation<Double>();
     System.out.println("Double: " + 
                          op2.add(new Double(5.5), new Double(7.3));
 }
}
```
Integer: 30 Double: 12.8

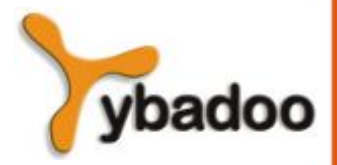

**Polimorfismo Programação Orientada a Objetos**

# **Sobreposição**

```
public abstract class MoodyObject {
   protected abstract String getMood();
   public void queryMood() {
     System.out.println("I feel " + getMood() + " today!");
 }
}
public class HappyObject extends MoodyObject {
   protected String getMood() {
     return "happy";
 }
   public void laugh() {
     System.out.println("hehehe... hahaha... HAHAHA!!!");
 }
}
```
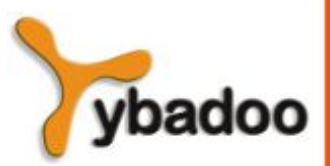

**Polimorfismo Programação Orientada a Objetos**

### **Sobrecarga**

- A sobrecarga, também conhecida como polimorfismo *ad-hoc*, permite que se use o mesmo nome de método para muitos métodos diferentes.
	- Cada método difere apenas no número e no tipo de seus parâmetros.

```
public static int max(int a, int b);
public static long max(long a, long b);
public static float max(float a, float b);
```
**public static** double max(double a, double b);

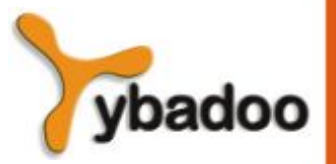

**Polimorfismo Programação Orientada a Objetos**